# eelectror

### **4 Eingänge / 2 Ausgänge (Jalousien) DIN-Schienenmodul SH42A01KNX**

### **Produktbeschreibung**

Das 4 Eingänge / 2 Ausgänge (Jalousien) DIN-Schienenmodul SH42A01KNX ist ein EIB/KNX Gerät zur DIN-Schienenmontage mit 4 spannungsfreien Eingängen und 4 Relais zur Steuerung von 2 unabhängigen Jalousienaktoren.

Die Eingänge können mit konventionellen Schaltungsgeräten verbunden werden, z.B. Drucktaster, Schalter, spannungsfreie Kontakte. Sie können für An/Aus-Befehle, Dimmen, Jalousiesteuerung und Szenensteuerung verwendet werden.

Die Ausgänge (4 Relais) steuern 2 unabhängige Antriebe für Jalousien und Blenden; Relais besitzen Hardwareverriegelung (Interlock) und können Antrieb bis 230V steuern.

Befehle zur Jalousiesteuerung sind auch über lokale Schaltungen möglich und unabhängig für jeden einzelnen Kanal auf der Vorderseite des Gerätes. LEDs zeigen die Bewegungsrichtung der Jalousien an. Lokale Schalter können manuell aktiviert oder deaktiviert werden, oder via BUS.

Das Gerät ist für die Installation auf DIN-Schienen bestimmt.

Die Gerätekonfiguration (physikalische Adresse, Gruppenadressen, Parametrierung) erfolgt über ETS (Engineering Tool Software) mittels der Software-Applikation im Download.

### Software-Applikation

Download über Website: www.eelectron.com

### Technische Spezifikationen

### **Stromversorgung**

• Versorgung über EIB/KNX Bus • Stromverbrauch < 15 mA

#### **Eingänge**

• Anzahl: 4 spannungsfreie Kontakte (unabhängig)

- Maximale Kabellänge: ≤ 10 m
- Signalspannung: VN 12 V DC (intern erzeugt)

#### **Ausgänge**

• Anzahl: 2 (unabhängig)

### • Maximale Last für Antriebe: 6 A

### **Bedienelemente und Anzeige**

- 1 LED rot und EIB/KNX Taste für ETS Programmierung 2 Schalter für manuelle Steuerung jedes Ausgangskanals:
- lange Betätigung: Hoch/Runter
- kurze Betätigung: Halt/Schritt
- 2 LEDs je Kanal für die Anzeige der
- Aufwärts-/Abwärtsbewegung 1 LED und 1 Taste zur Aktivierung/Deaktivierung lokaler **Schalter**

### **Schaltplan**

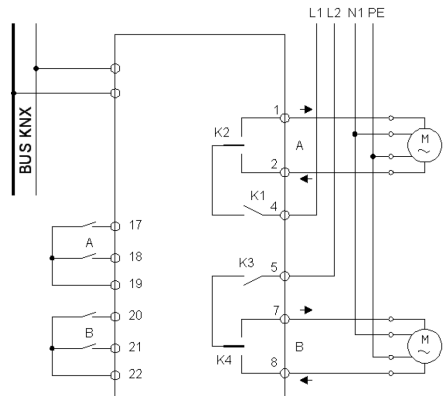

### **Maße**

- Abmessungen: (B x H x T) 70x90x58 mm
- Gestellbreite: 4 (1 SU=17,5mm)
- Gewicht: ca. 200g Installation: auf 35 mm DIN-Schiene (EN 60715)

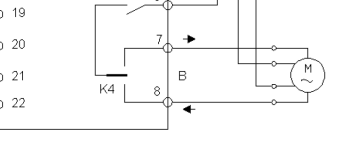

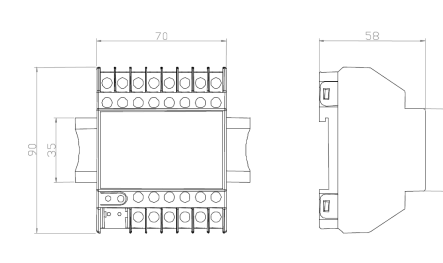

### **Sicherheit**

- Verschmutzungsgrad: 2 (nach EN 60664-1) Schutzklasse IP20 (nach EN 60529)
- 
- Sicherheitsklasse: III (nach EN 61140)
- Überspannungskategorie: III (nach EN 60664-1) Bus: Niedrige Sicherheitsspannung SELV DC 24 V
- Gerät erfüllt EN 50090 und EN 60664-1.
- 

## **Elektromagnetische Verträglichkeit (EMV)** Das Gerät erfüllt EN 50081-1, EN 50082-2 und EN 50090-2.2

### **Umgebungsspezifikationen**

### • nach EN 50090-2.2

- 
- Umgebungstemperatur bei Betrieb: 0 °C bis 45 °C Lagerungstemperatur: -20 °C bis 55 °C
- relative Luftfeuchtigkeit: max. 90% (nicht kondensierend)

**Zertifizierung** KNX/EIB Zertifikat

**CE-Kennzeichnung** Gemäß der Richtlinien zur EMV und Niedrigspannung.

Übersicht der Bedienelemente und Anzeige

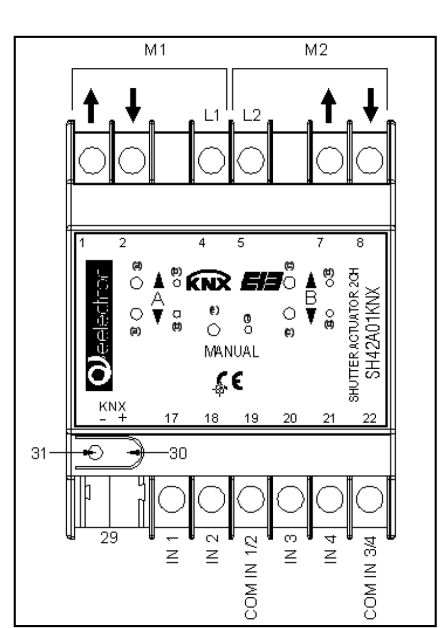

### **Anschlüsse und Bedienelemente**

3 Kontakt zu AUFwärtsbewegung von Motor 1 4 Kontakt zu ABwärtsbewegung von Motor 1 6 Kontakt zu Motor 1 9 Kontakt zu Motor 2 10 Kontakt zu AUFwärtsbewegung von Motor 2 11 Kontakt zu ABwärtsbewegung von Motor 2 23 IN 1 spannungsfreier Kontakt 24 IN 2 spannungsfreier Kontakt 25 COM1/2 Common für Eingänge 1 und 2 26 IN 3 spannungsfreier Kontakt 27 IN 4 spannungsfreier Kontakt 28 COM3/4 Common für Eingänge 3 und 4 29 Bus Anschluss: Schwarz = Bus Polarität (-) Rot = Bus Polarität (+) Programming: 30. Programmier LED 31. Programmier Taste

### Installationsanweisungen

Das Gerät kann für die permanente Installation (innen, trocken) innerhalb Verteiler und Wanddosen verwendet werden.

### **Achtung!**

- Das Gerät kann in Verteiler (230/400 VAC) zusammen mit
- anderen DIN-Schienengeräten installiert werden.
- Sicherheitsrichtlinien sind zu berücksichtigen!

• Sämtliche Vorschriften zur Sicherheit und zur Unfallvorbeugung sind zu beachten!

- Das Gerät darf nicht geöffnet werden! Defekte Geräte sind an den Hersteller zurückzusenden!
- Für Planung und Umsetzung elektrischer Installationen sind die relevanten Richtlinien, Vorschriften und Standards des entsprechenden Landes zu berücksichtigen!

### **Hinweise zur Installation und Schaltung**

### **Allgemeines**

Das Gerät wird konfiguriert (KNX Zuweisung der physikalischen Adresse), indem die Programmiertaste (31) auf der Vorderseite des Gehäuses betätigt wird.

### **Busanschluss**

• Schließen Sie jedes KNX/EIB Kabel an den Busblock an und beachten sie die Polarität!

• Führen Sie den Busblock in die Nut auf der Vorderseite des Gerätes und drücken Sie den Block nach unten.

#### **Anschluss von DIN-Schienengeräten (siehe folgende Abbildung)**

• Schieben Sie das Gerät (B1) auf die DIN-Schiene (B2) und drehen Sie das Gerät, bis es auf der Schiene einrastet.

### **Entfernen von DIN-Schienengeräten (siehe folgende**

**Abbildung)** • Drücken Sie den Schieber (C3) mit einem Schraubenzieher herunter und entfernen Sie das Gerät (C1) mit einer Drehbewegung von der DIN-Schiene (C2).

Für weitere Informationen besuchen Sie bitte unsere Website: www.eelectron.com !

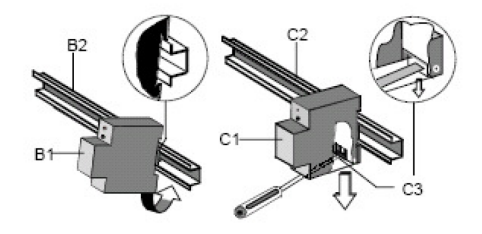

eelectron spa Via Magenta 77/22 I-20017 Rho (MI) - Italia Email: info@eelectron.com Web: www.eelectron.com